## **PROCESS FOR ON-LINE DOG LICENSE or BUSINESS CERT, ETC.**

1. **<https://www.town.raynham.ma.us/>**

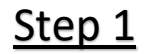

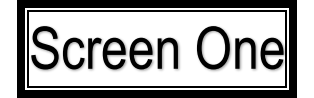

## 2. **Click on On-line Licensing**

i town.raynham.ma.us

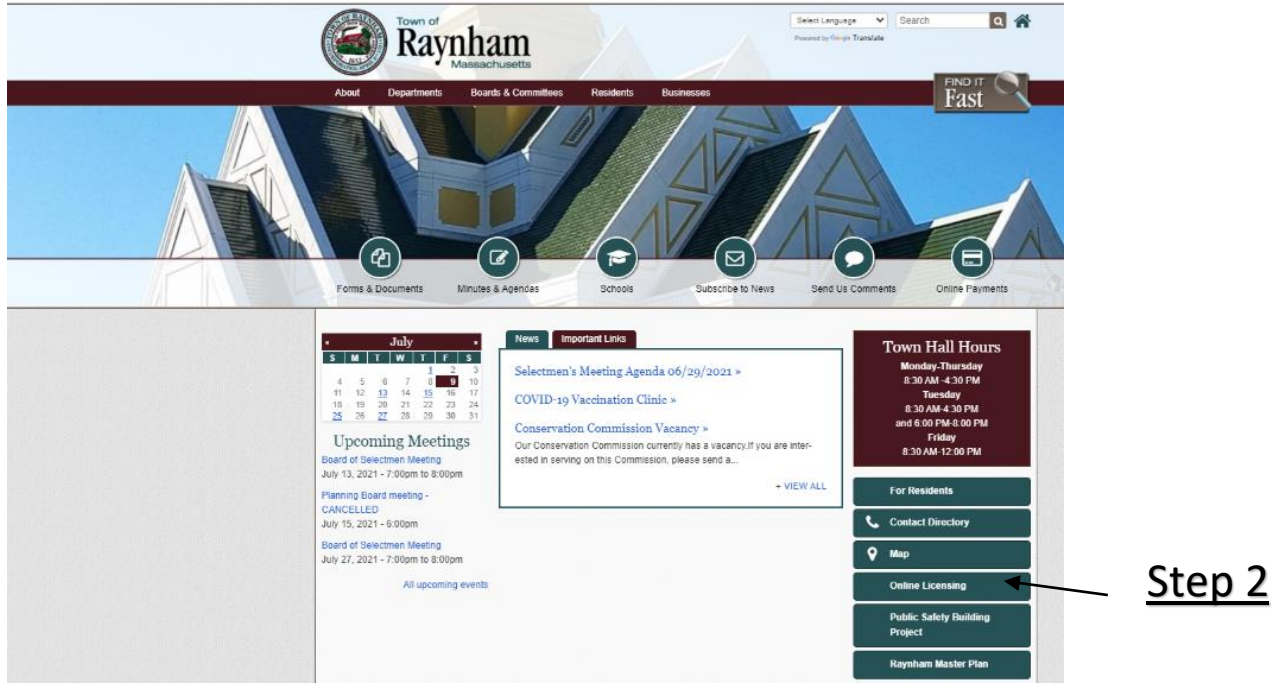

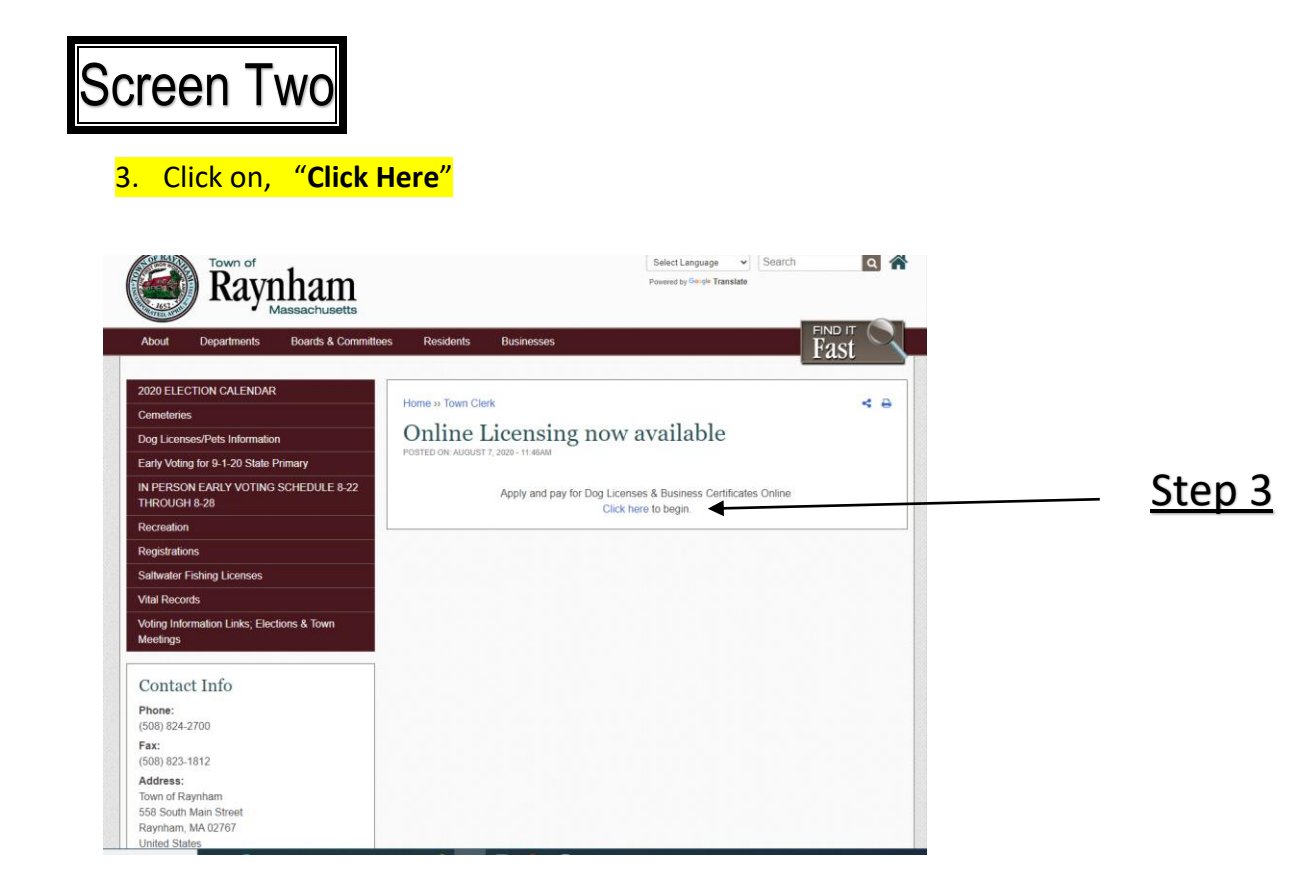

## 4. "**SELECT**" Dog License or Business Certificate, etc.

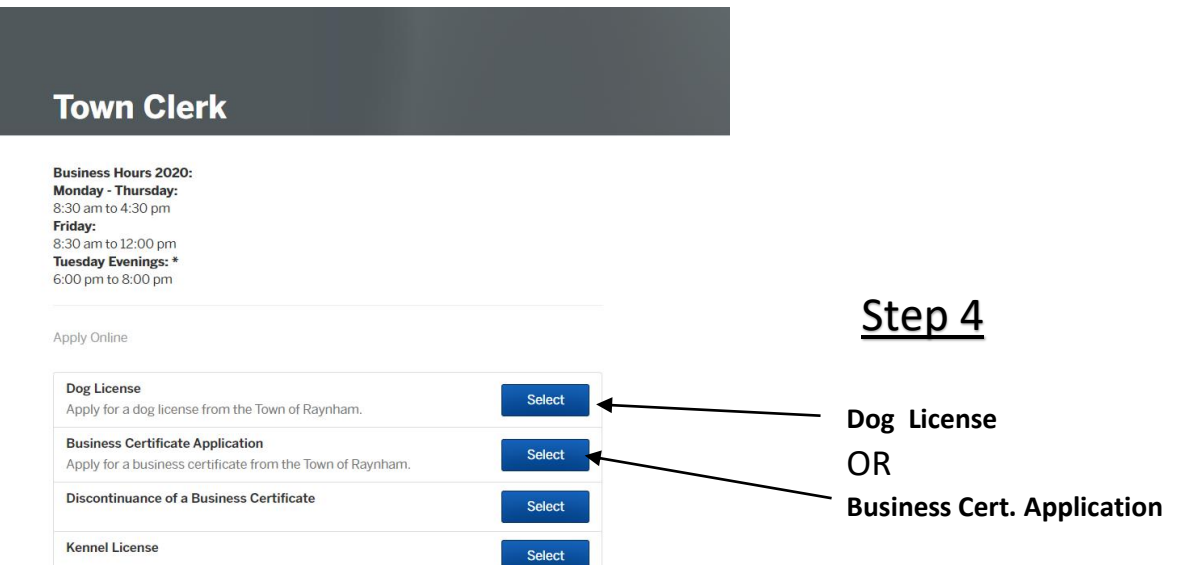

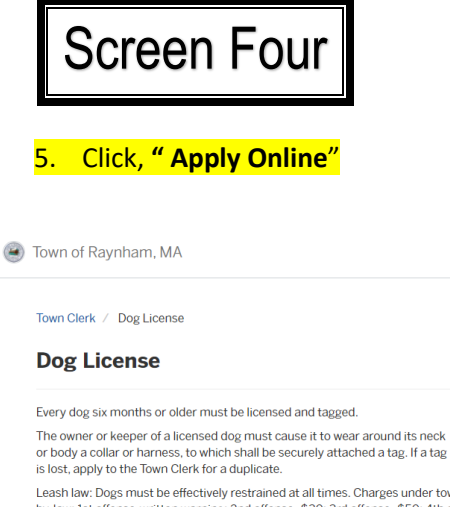

Leash law: Dogs must be effectively restrained at all times. Charges under town by-law: 1st offense-written warning; 2nd offense-\$30; 3rd offense-\$50; 4th and subsequent offenses-\$100.

Abandonment: Fines up to \$500 or 1 year imprisonment or both. (Mass. G.L. Ch 272, Sec. 77)

Cruelty to animals: Fines up to \$500 or 1 year imprisonment or both. (Mass. G.L. Ch 272, Sec. 77)

Poisoning: Fines up to \$100. (Mass. G.L. Ch 266, Sec. 47) Removing dog's Collar:<br>Fines up to \$100 or 6 months imprisonment or both. (Mass. G.L. Ch 266, Sec.<br>47)

Striking dog or cat with motor vehicle: Must be reported to owner, or keeper, or<br>police officer. Failure to report: Fine up to \$50. (Mass. G.L: Ch 272, Sec. 80G)

Animal Control Officer, (508) 824-2741 Town Clerk's Office, (508) 824-2700

 $\overline{\phantom{a}}$ Apply Online

Search Login Sign Up

Step 5

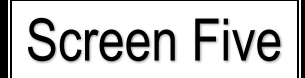

## 6. **Log In** OR **Sign up**

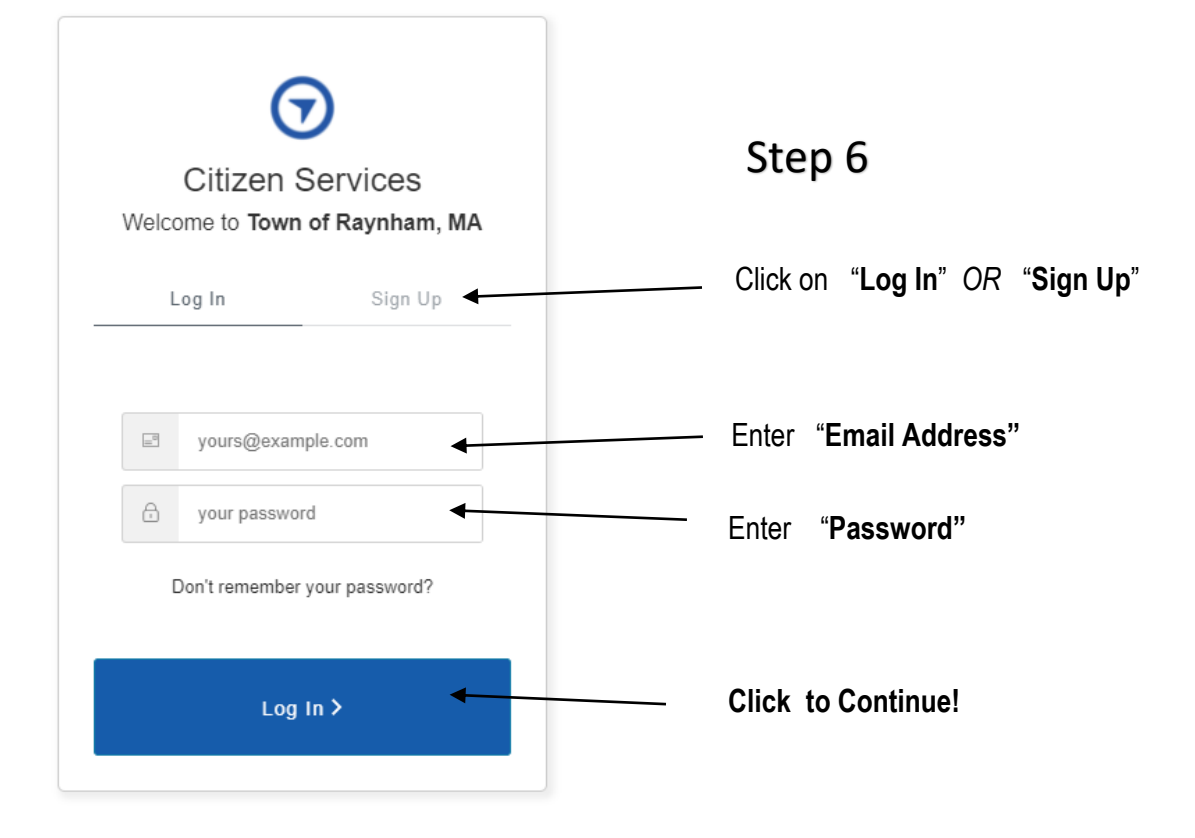